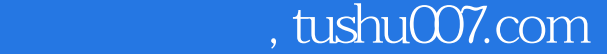

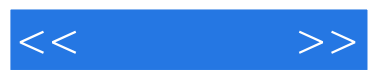

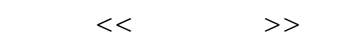

- 13 ISBN 9787113076832
- 10 ISBN 7113076831

出版时间:2007-4

页数:209

字数:245000

extended by PDF and the PDF

更多资源请访问:http://www.tushu007.com

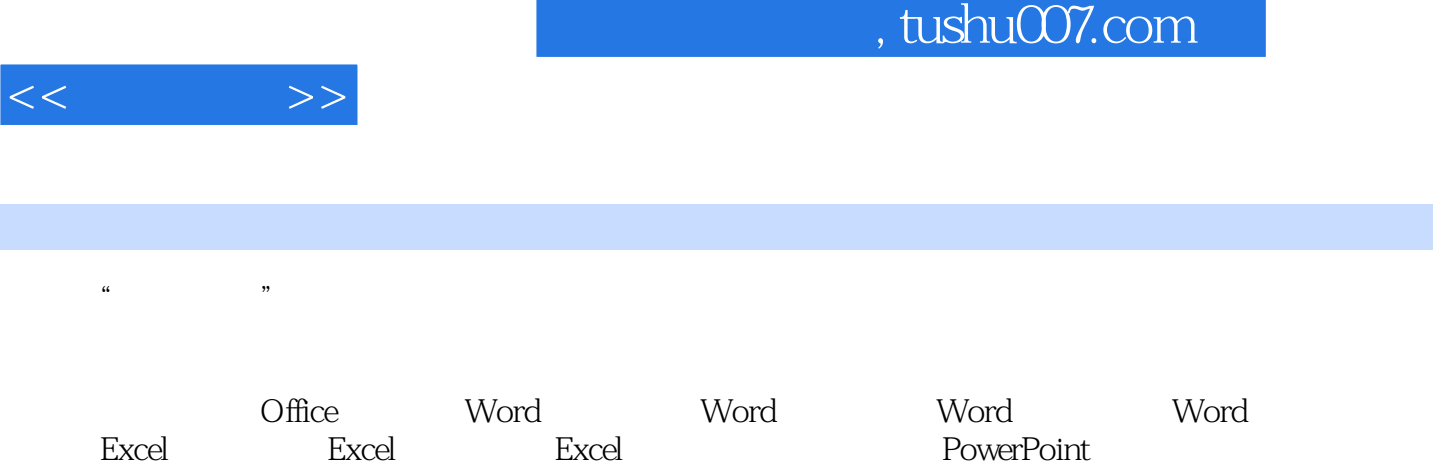

Liternet lowers and the control of the control of the control of the control of the control of the control of the control of the control of the control of the control of the control of the control of the control of the co

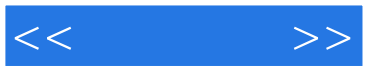

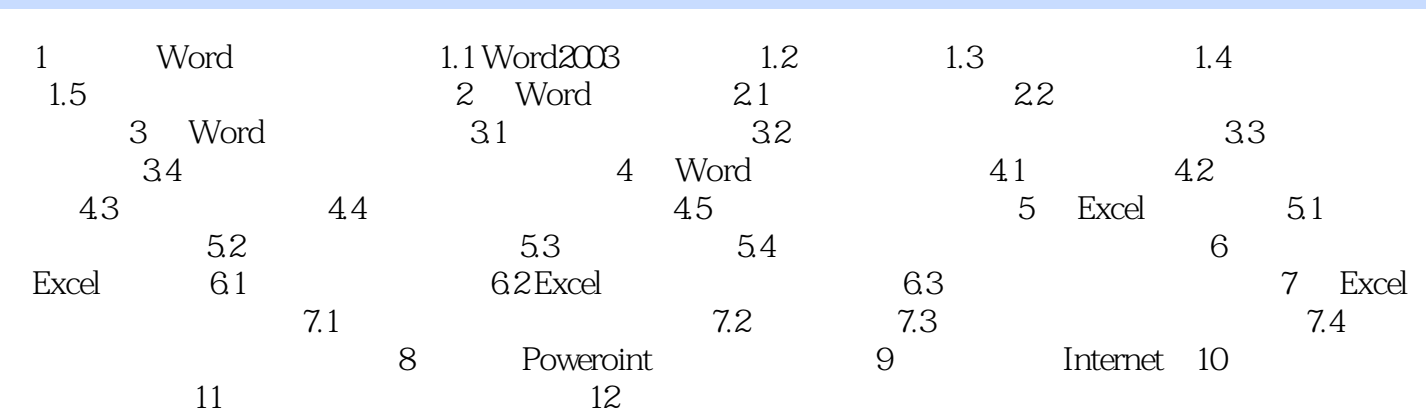

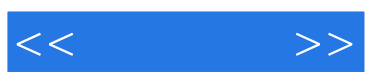

本站所提供下载的PDF图书仅提供预览和简介,请支持正版图书。

更多资源请访问:http://www.tushu007.com